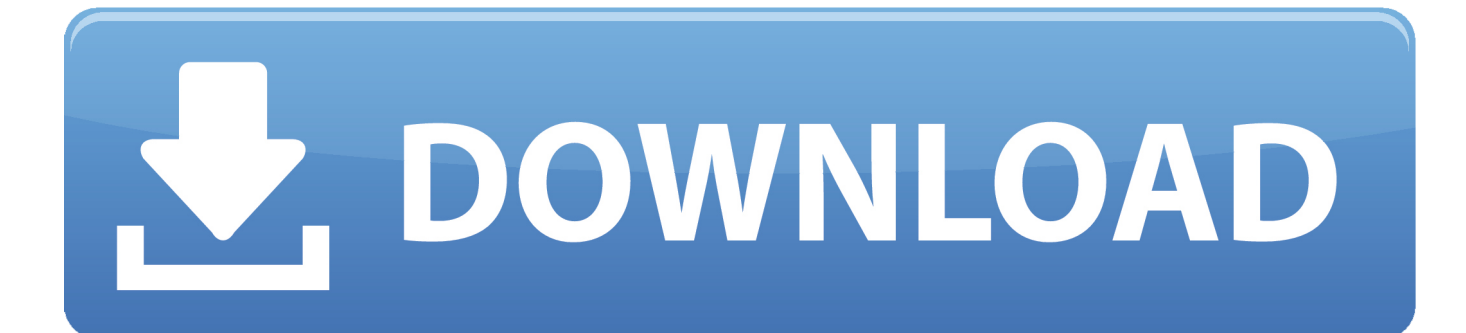

[X Force X32 Exe Vault Office 2017 Activation](http://fancli.com/17fbtr)

[ERROR\\_GETTING\\_IMAGES-1](http://fancli.com/17fbtr)

[X Force X32 Exe Vault Office 2017 Activation](http://fancli.com/17fbtr)

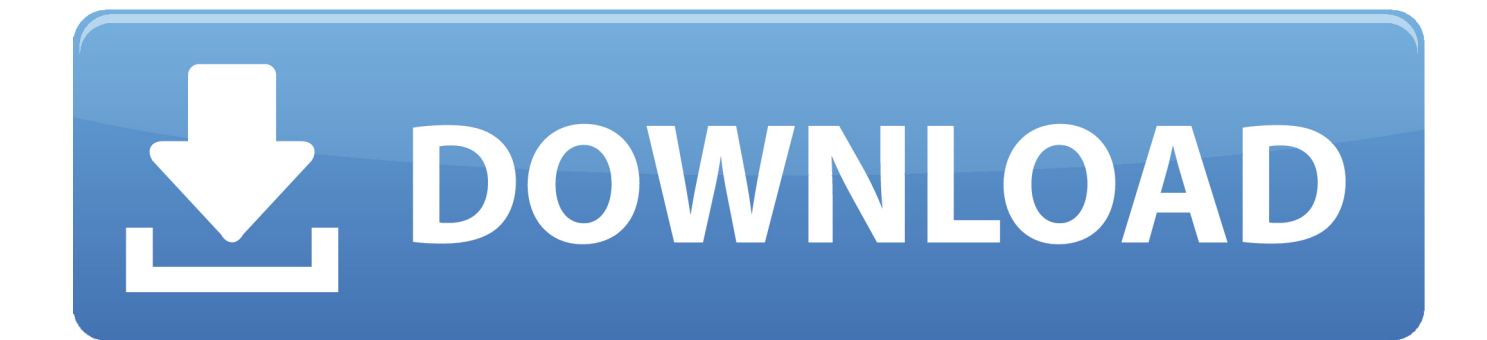

Are Inventor Pro and Inventor same files with only different activation code only? Or is it different ... Autodesk 2017 Keygen x32 x64 - X-FORCE.. X-Force Keygen for All Autodesk Products 2018. Download and install Autodesk AutoCAD 2017 from official site. Use Serial 666-69696969, 667-98989898, 400-45454545 066-66666666…. Use Product Key 001I1 (this is for AutoCAD only) Finish the installation & restart your Autodesk Product once.. Now choose I have an Activation Code from AutoDesk. Run the AutoCAD XFORCE Keygen 32 bit/64 bit from the AutoCAD 2012 Full Version file as Administrator. ... Windows XP for HyperTerminal contains 2 files: hypertrm.exe and hypertrm.dll. ... Inventor LT 2017, Vault Fundamental 2017, Autodesk Navisworks Manage .... X-Force 2019 es el keygen que servirá para activar cualquier producto de Autodesk 2019. ... Usar como "Serial number" alguno de los siguientes codigos:. Entering an incorrect product key will result in activation errors for that product. The product keys for ... Autodesk Vault Office 2014, 555F1. Autodesk Vault .... When I tried to activate, I get a message that my product key was not valid. ... Download Revit 2012 Xforce Keygen 64 Bit ( revit - 2012 xforce ... DigiPara® Elevatorarchitect for Autodesk® Revit® 2013 32 bit & 64 ... Exe Cinema MAYA. ... Autodesk Vault Workgroup 2012 559D1, autoCAD Architecture 2012 .... 000001621 - Resolve "Activation Count Exceeded" error in MapInfo Professional ... 000001625 - Understanding Vault errors 27919 and 27915 ... 000001711 - How to Create Parameter based tables in AnySite 9.x ... 000002153 - How to mix 32bit & 64bit client/server in EngageOne Designer ... 000002698 -Bootstrap.exe - .. Autodesk DWG TrueView 2017 32-bit - free AutoCAD DWG file viewer, version converter ... Writer 2D, supports MS Office 2007/2010, Adobe Acrobet 9, Bentley Microstation V8i. ... TRIAL - AutoCAD LT 2020 for Mac, EN, MacOS X (incl. ... Factory Design Utilities 2017 2D Drawings Batch Sync Tool (BatchSync.exe) External .... X-Force 2019, 2018 and 2017 Keygen for Autodesk All Products download and Copy the 'Request ... X-Force 2019 Keygen 2018 Crack Patch, AutoCAD Autodesk 2018 All Products Latest Keygen ... Autodesk Vault Office 2019 x-force, 555J1.. AUTODESK 2014 ALL PRODUCTS ACTIVATOR (X32 & X64) WINDOWS + ... in the root of the iso or in the unpacked exe file. ... ACTIVATION : We suggest blocking outgoing traffic (faster and easier to activate) 5. ... start XFORCE Keygen 32bits version or 64bits version ... 555F1 Autodesk Vault Office 2014. AutoCAD 2018 for Windows is supported on 32-bit and 64-bit versions of ... /SFX/AutoCAD\_2018\_English\_Win\_32bit\_Trial.sfx.exe x64 ... Autodesk Vault Office 2018, 555J1 ... which keygen to be used for activation. link required. Quote ... 2017 X-FORCE Keygen for Autodesk still works with Autocad 2018.. Entering an incorrect product key will result in activation errors for that product. The product keys for ... Autodesk Vault Office 2013, 555E1. Autodesk Vault .... ... -qqvie00-exe-has-stopped-working-is-displayed-when-you-op 2017-01-31 ... -of-theoffice-2010-hotfix-package-x86-mso-x-none-msp-x64-m 2017-03-30 ... /help/2597359/how-to-upload-medical-images-tomicrosoft-healthvault 2019-08-01 ... -install-32-bit-windows-7-on-a-computer-that-has-5-gb-of-memory 2014-10-09 .... Once at the activation screen start XFORCE 32-bit or 64-bit as administrator. Click on Mem ... Autodesk Vault Office 2019 555K1 Autodesk Vault .... AppNee (has the same purpose as X-Force team) advises you not to try th at, never! ... Autodesk Vault Office 2014 555F1 Autodesk Vault Professional 2014 ... find in a file called MID.txt in the root of the IS O or in the unpacked EXE file. ... Once at the activation screen: start the Keygen 32-bit or 64-bit (must ... a3e0dd23eb